ورود به سامانه پژوهان از طریق لینک زیر

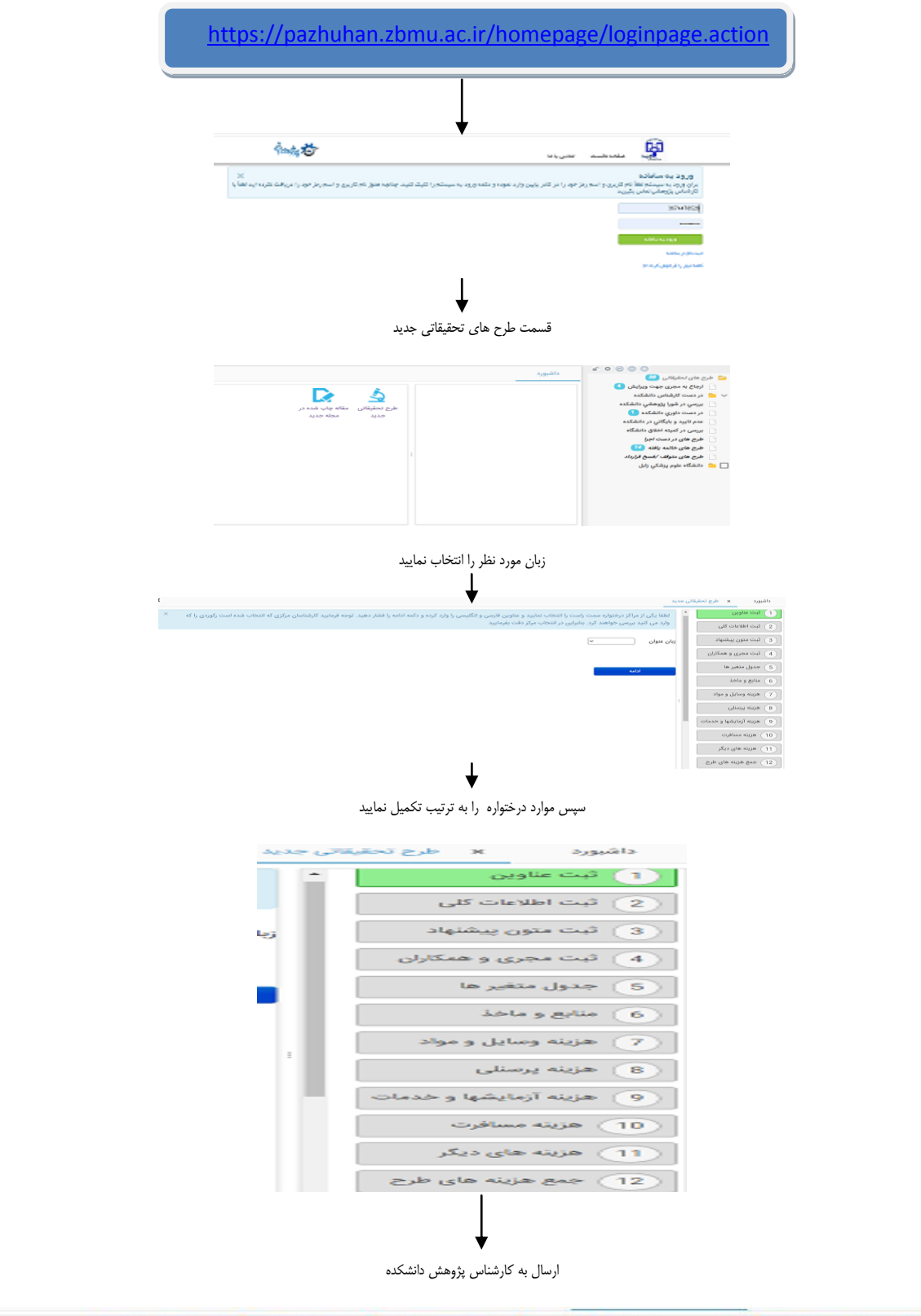

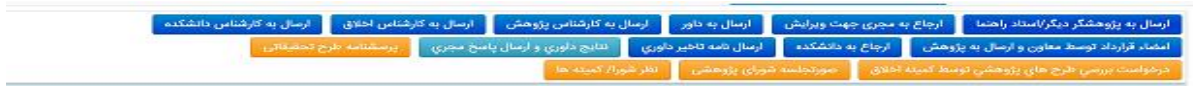